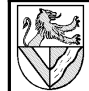

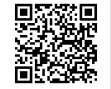

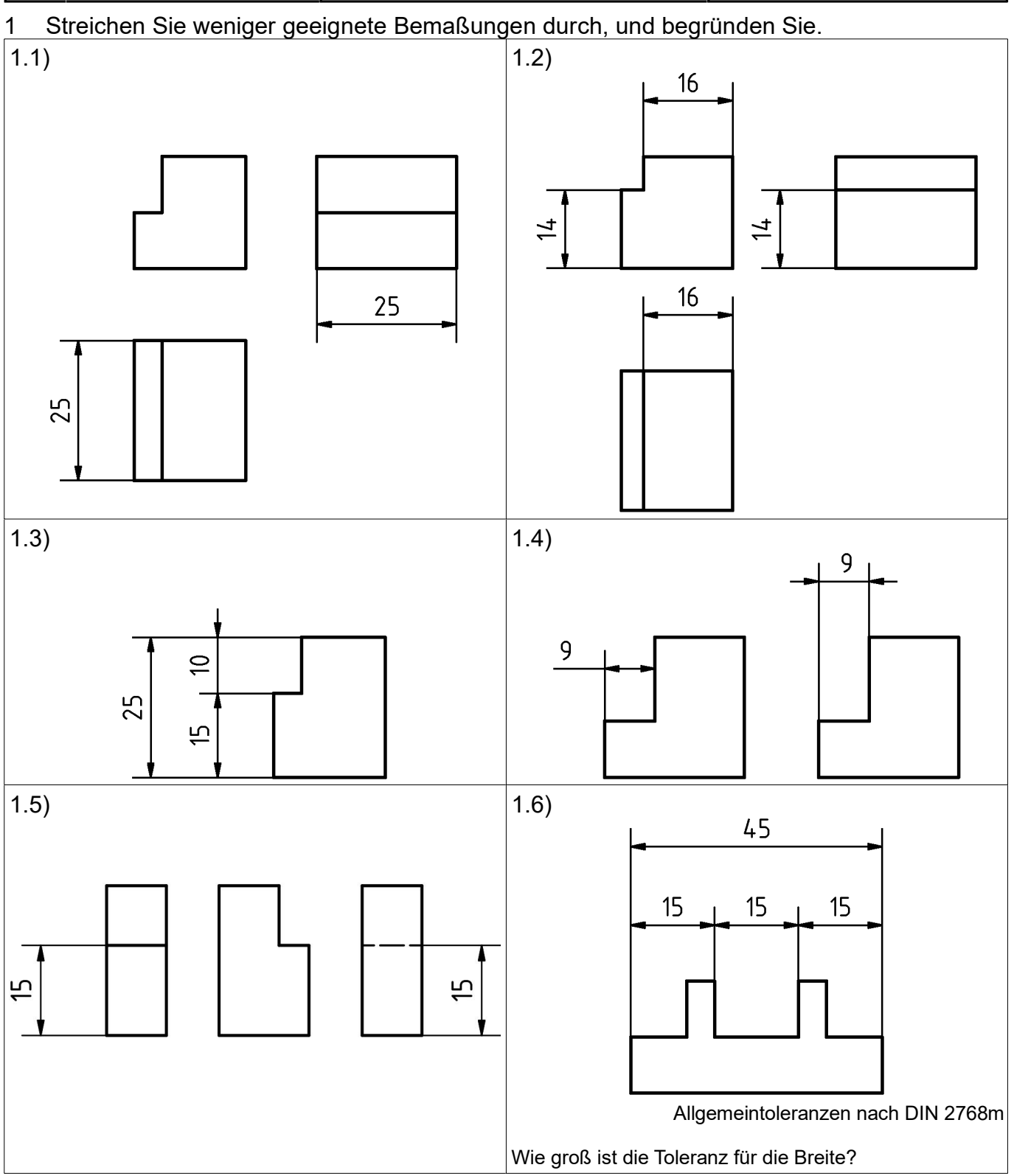

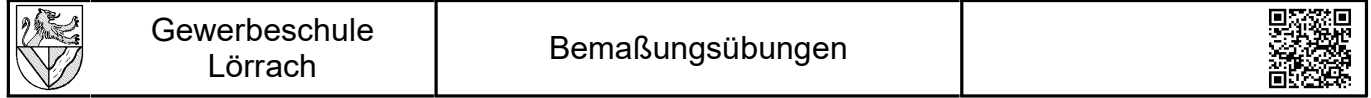

### 2 Welche Bemaßung ist falsch? Beschreiben Sie den Fehler. Wo steht die Regel im Tabellenbuch?

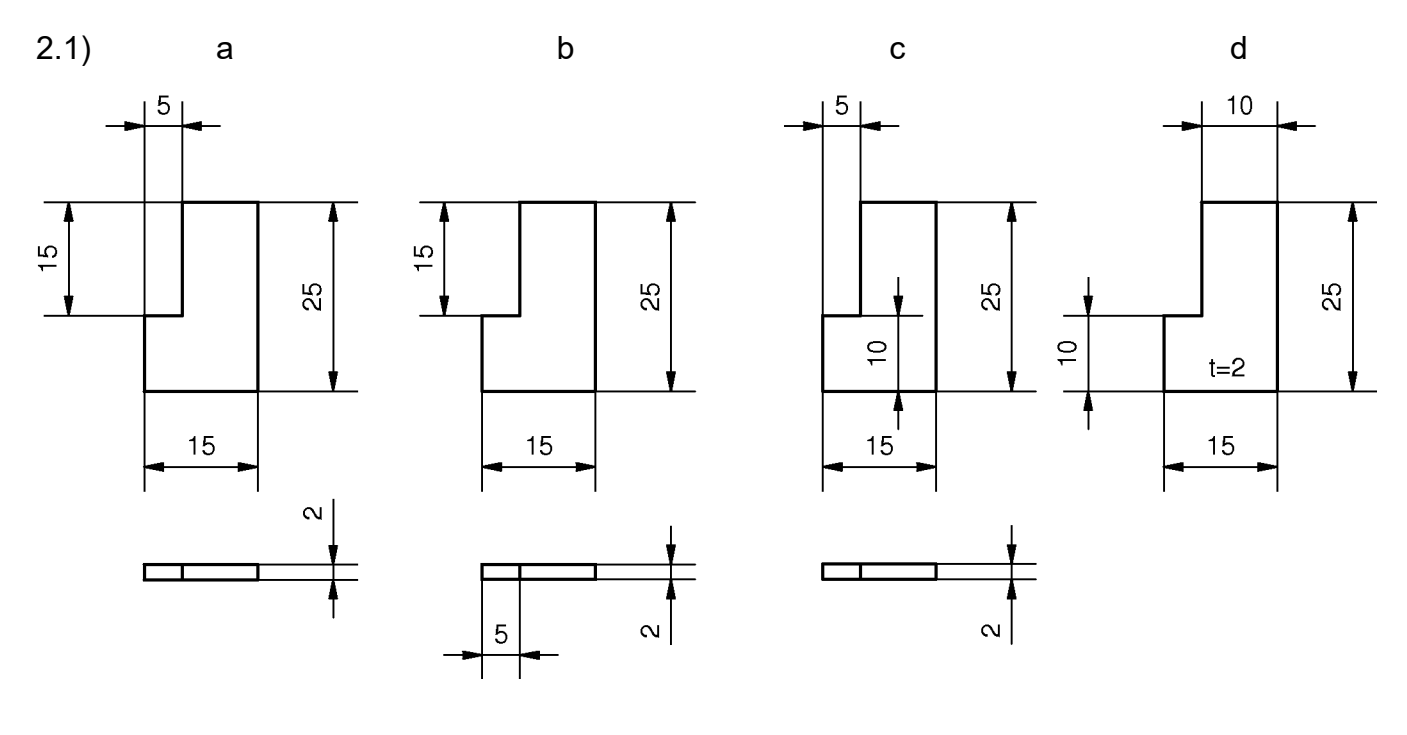

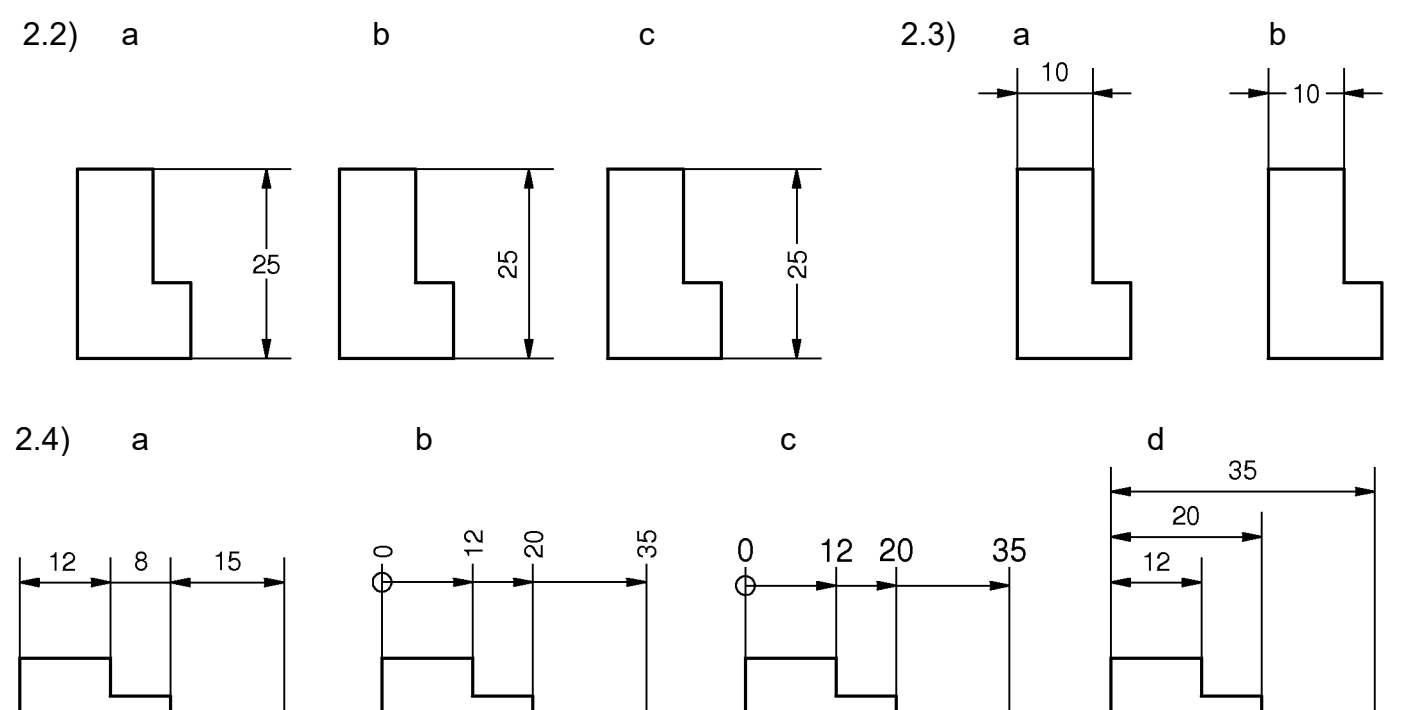

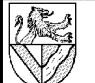

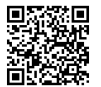

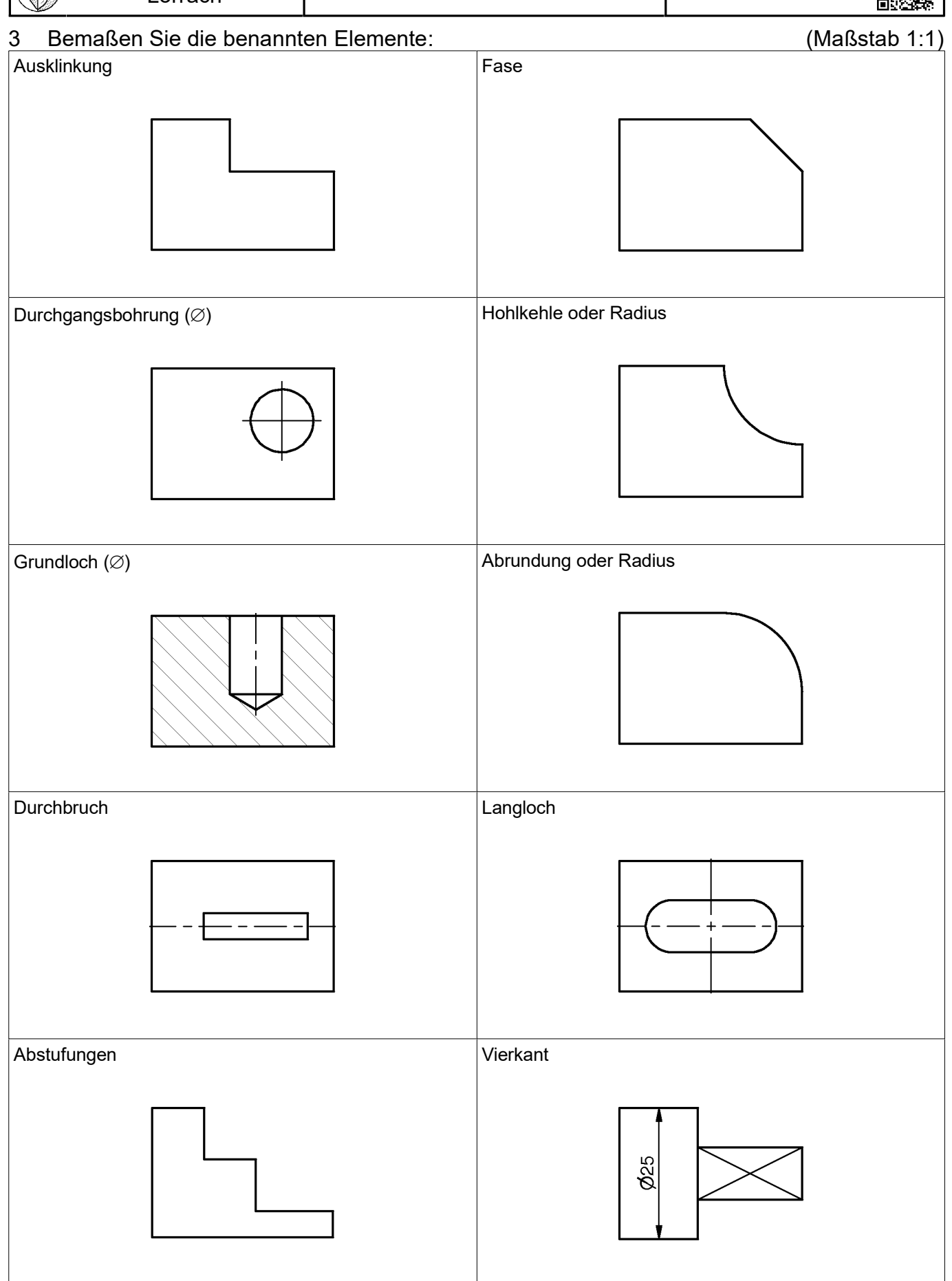

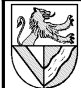

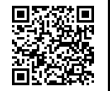

4 Bemaßen Sie das Werkstück. (Maßstab 1:1)

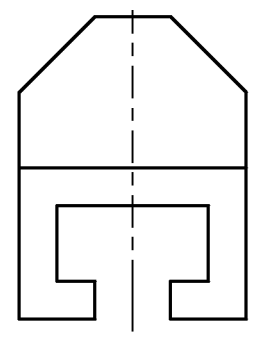

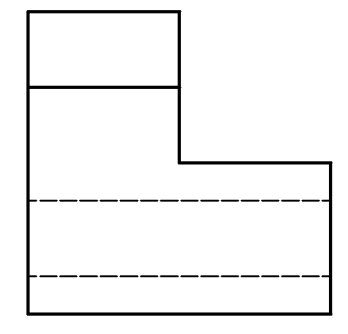

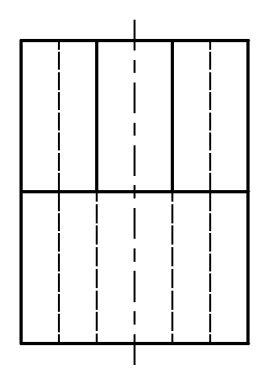

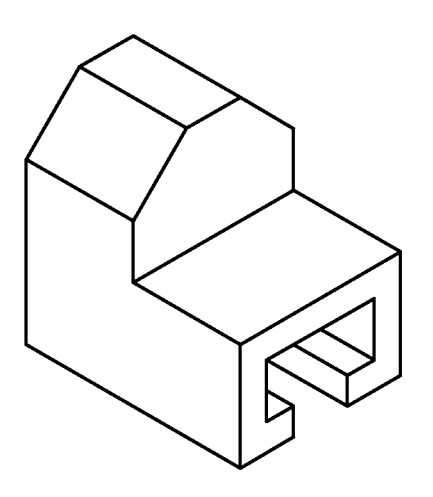

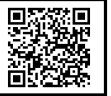

5 Skizzieren Sie das Werkstück in 3 Ansichten, und bemaßen Sie es. (M1:1)

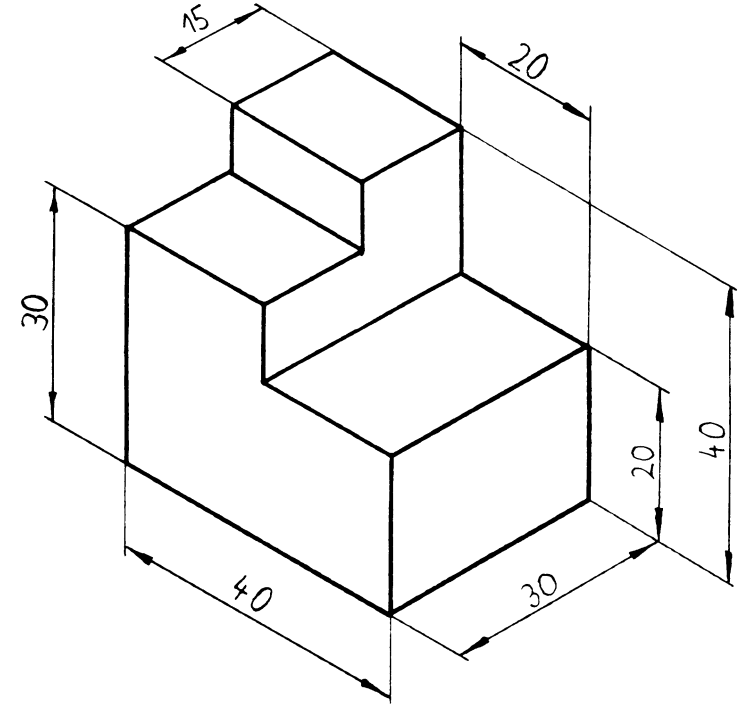

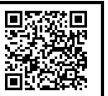

## 6 Skizzieren Sie die Werkstücke in 3 Ansichten, und bemaßen Sie es. (Maßstab 1:1)

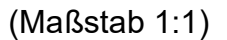

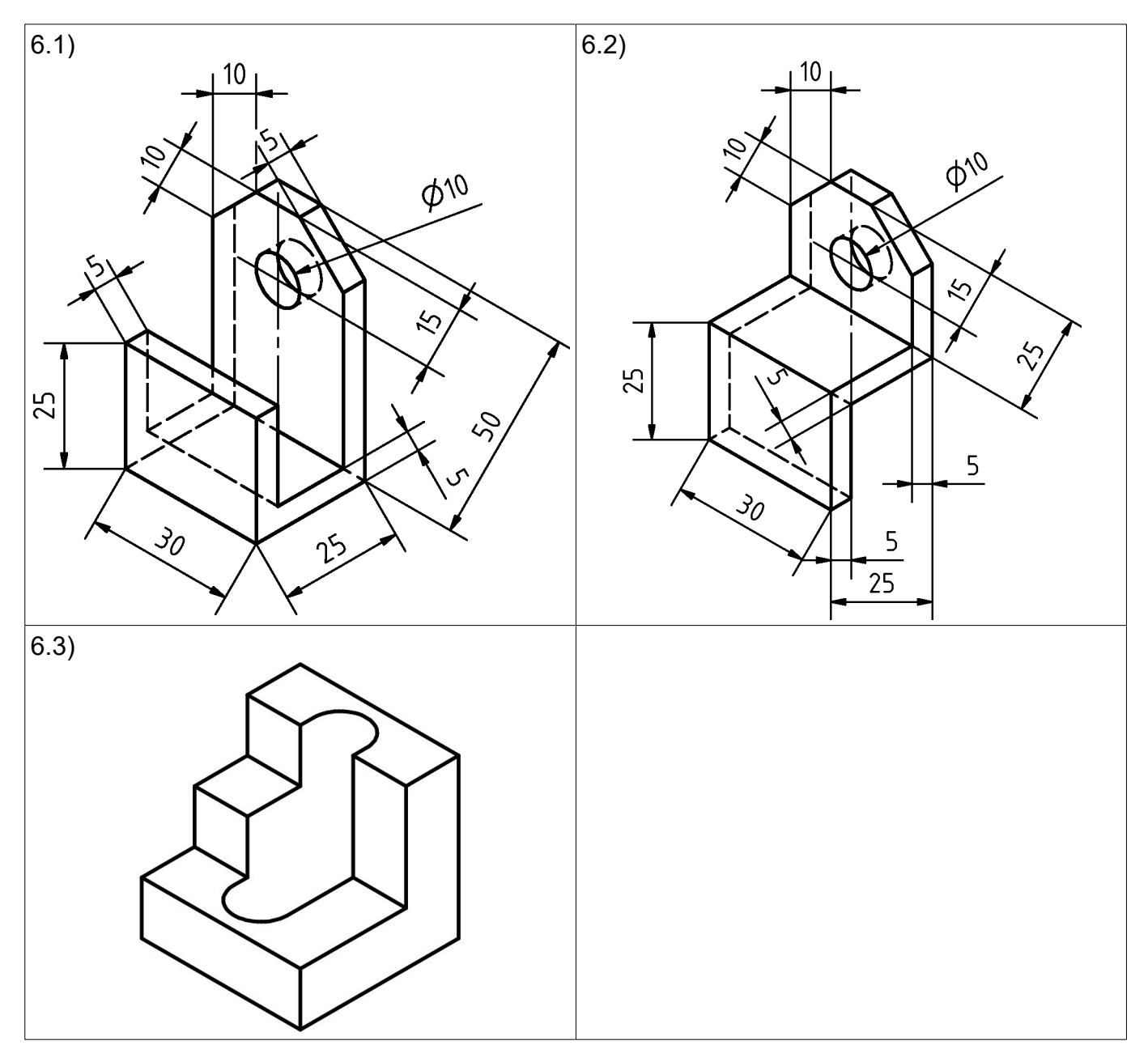

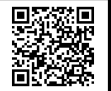

### **Lösungsvorschläge:**

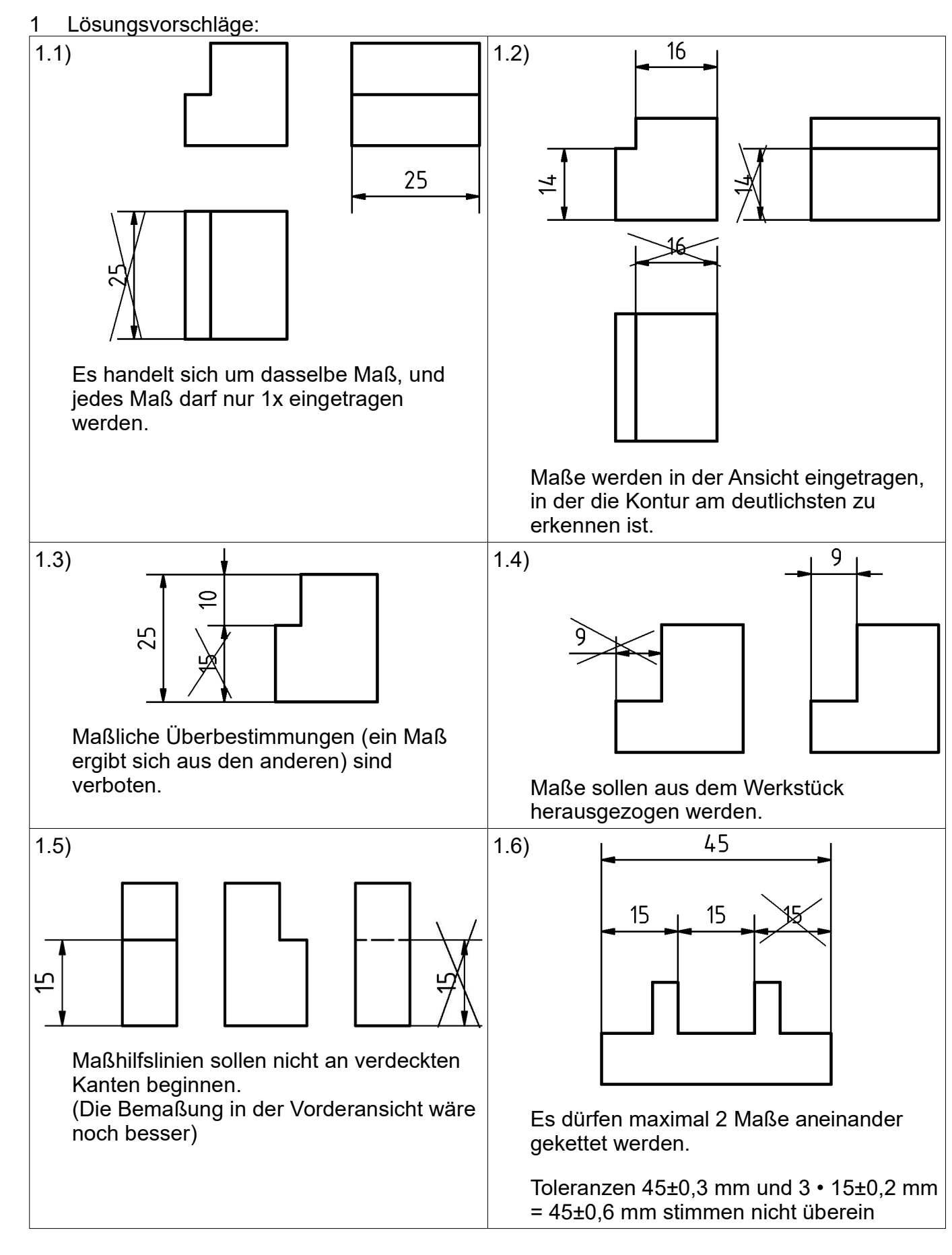

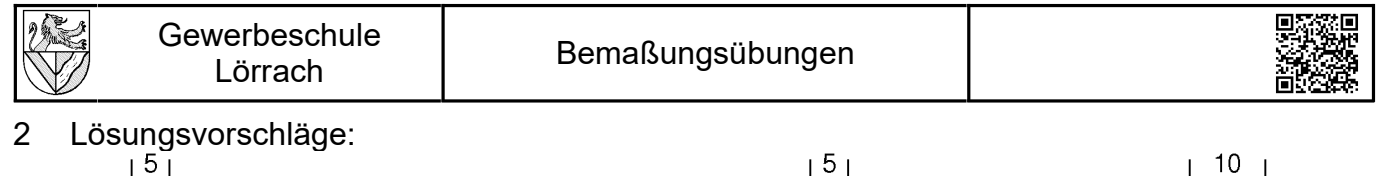

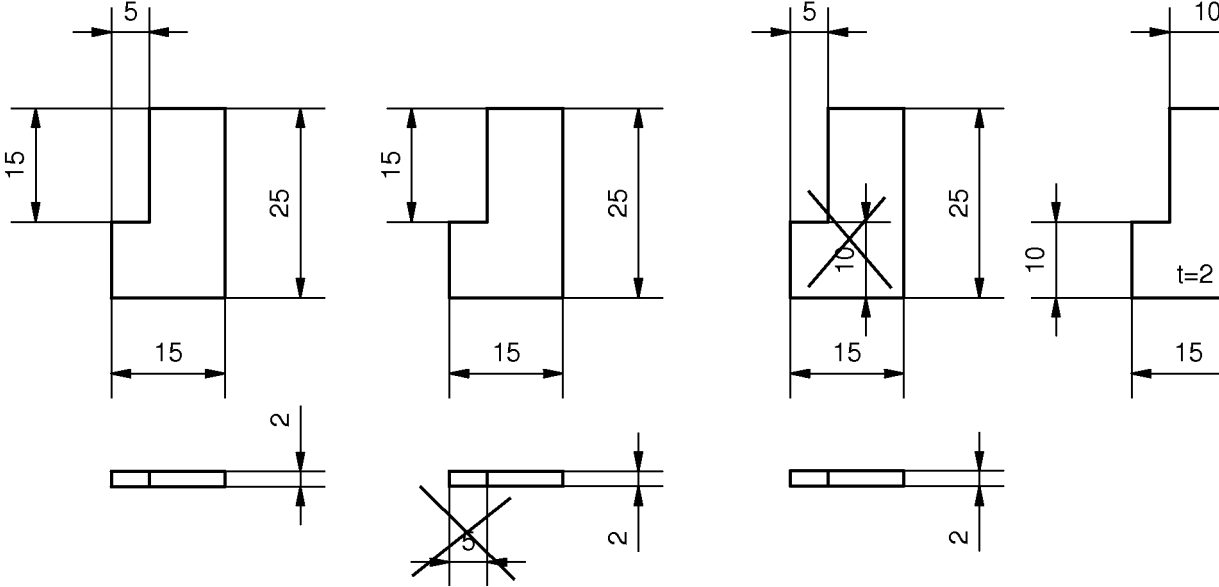

#### 2.1)a

- b: Ein Maß soll dort eingetragen werden, wo die Kontur sichtbar ist.
- c: Maße werden außerhalb der Körperkontur eingetragen.
- d: Die Dicke kann mit t= .. in die Körperkontur eingetragen werden.

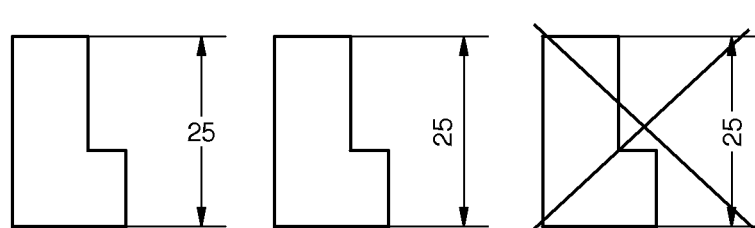

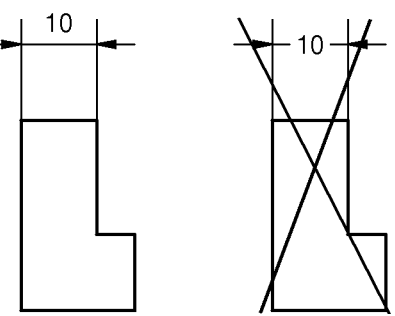

Ю.

- 2.2)a: In Ausnahmefällen sind Maßzahlen in Leselage des Schriftfeldes erlaubt. Dazu dabei wird die Maßlinie unterbrochen.
- b, a: Standard
- c, b: Waren früher Standard, sind heute nicht mehr erlaubt.

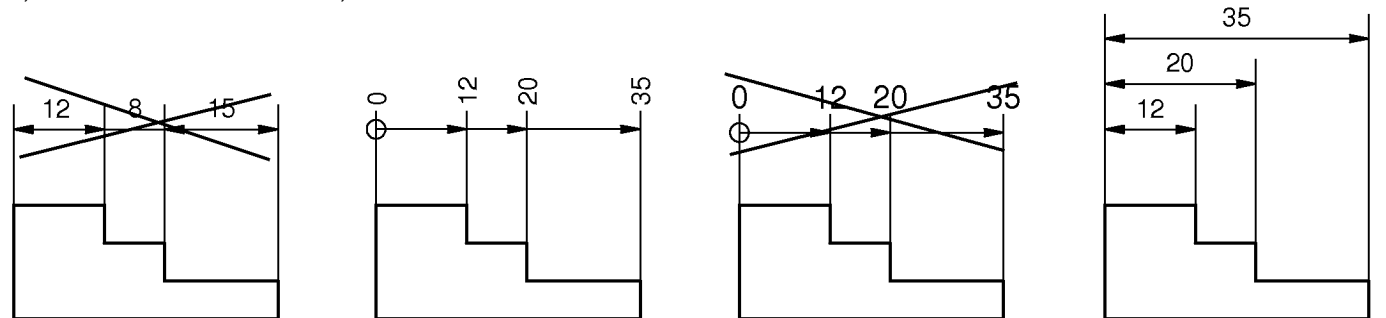

- 2.3)a: Kettenbemaßung ist nur in Ausnahmefällen sinnvoll, da sich Fehler und Toleranzen addieren.
- b: Maßzahlen stehen in Verlängerung der Maßhilfslinie
- c: Maßzahlen parallel zur Maßlinie werden leicht mit "normalen" Maßen verwechselt

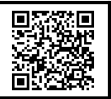

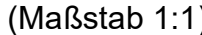

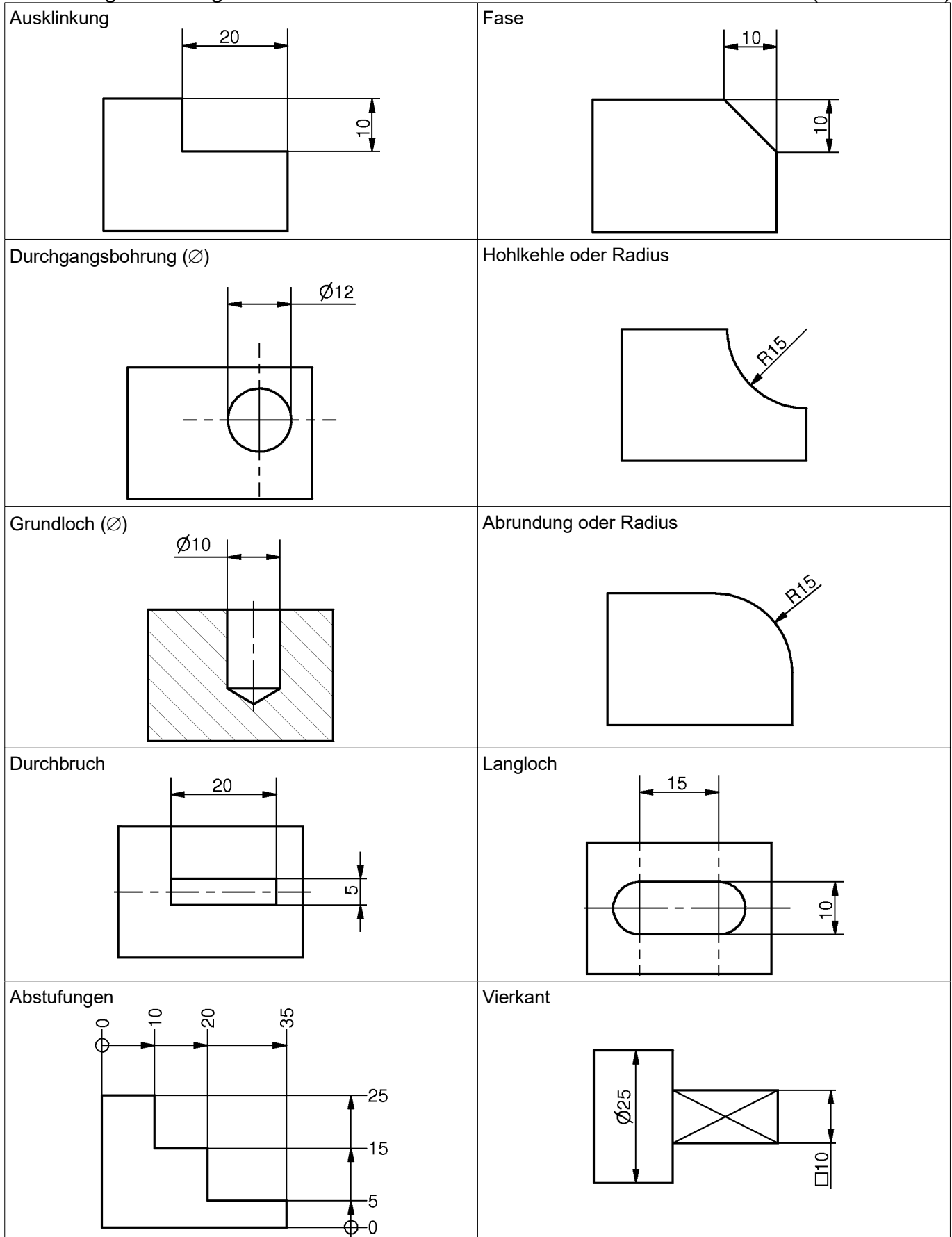

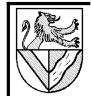

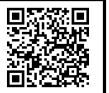

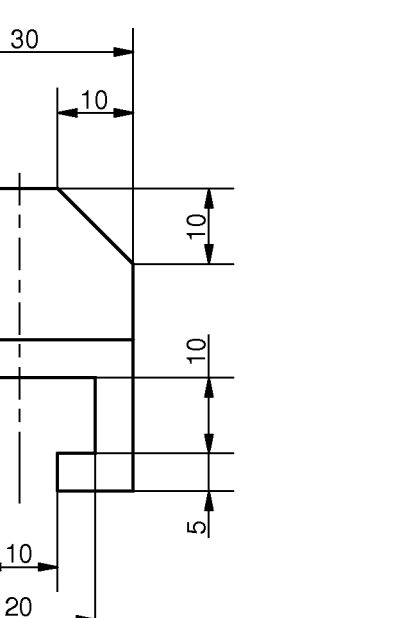

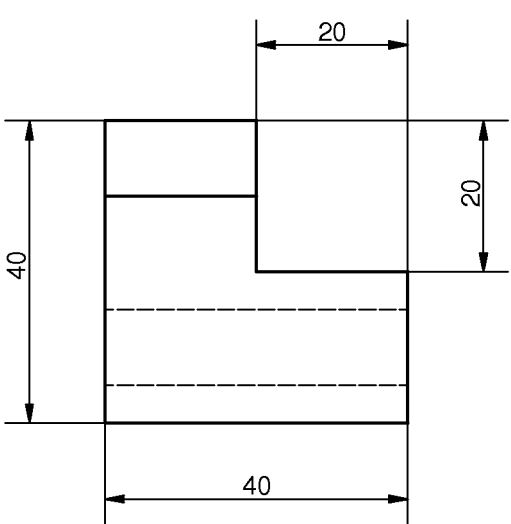

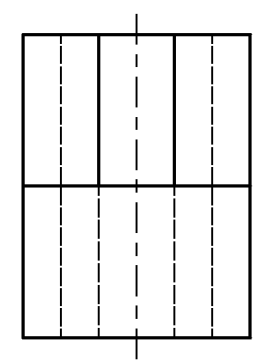

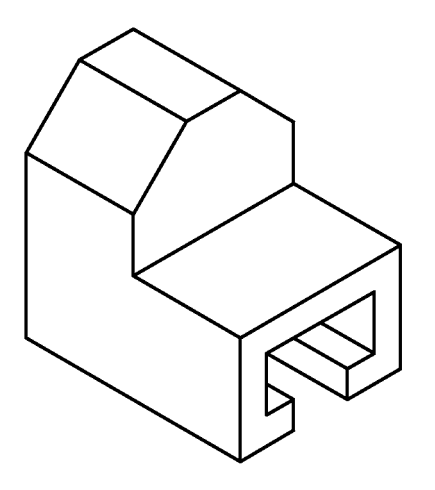

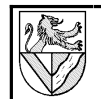

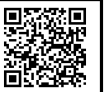

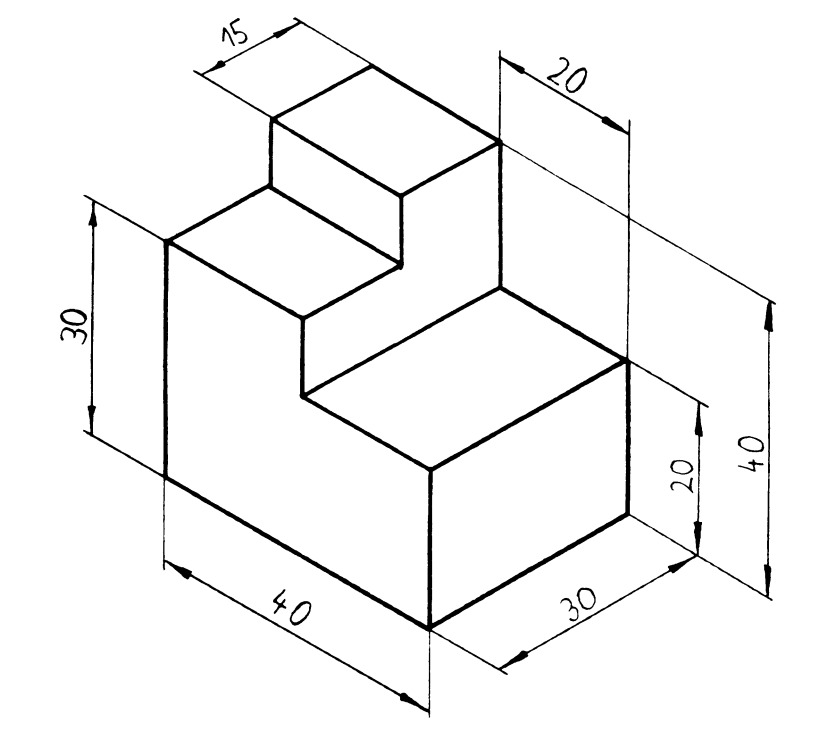

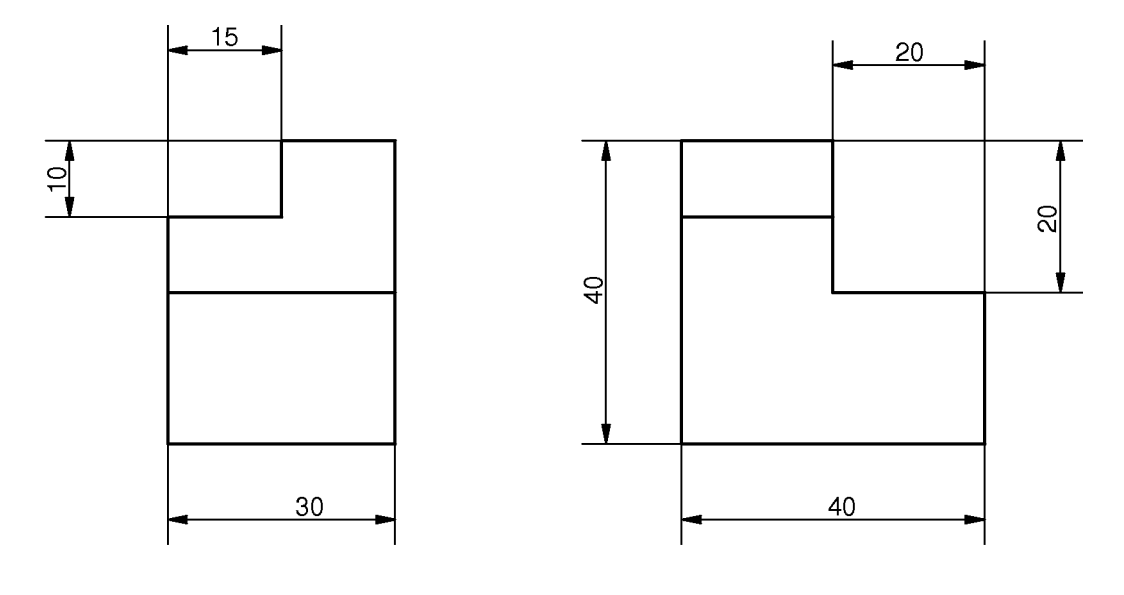

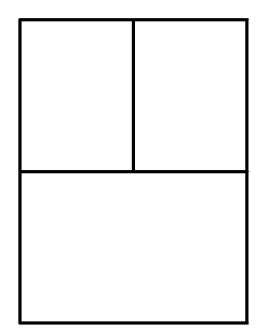

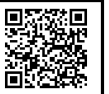

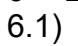

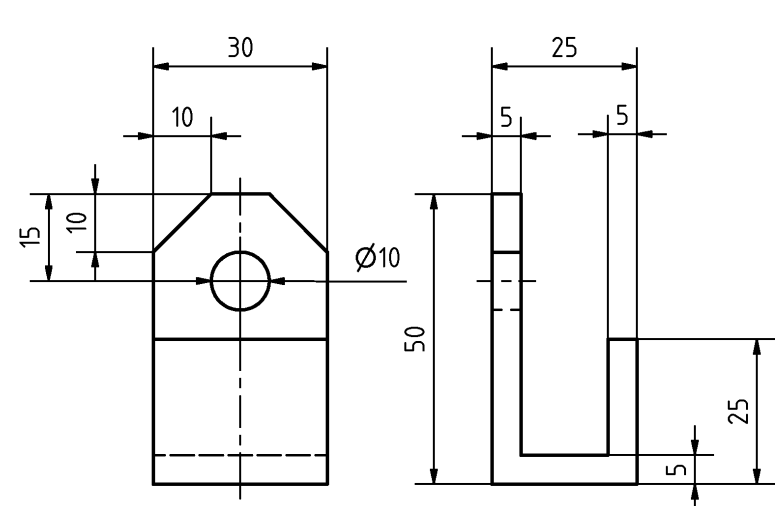

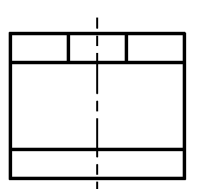

6.2)

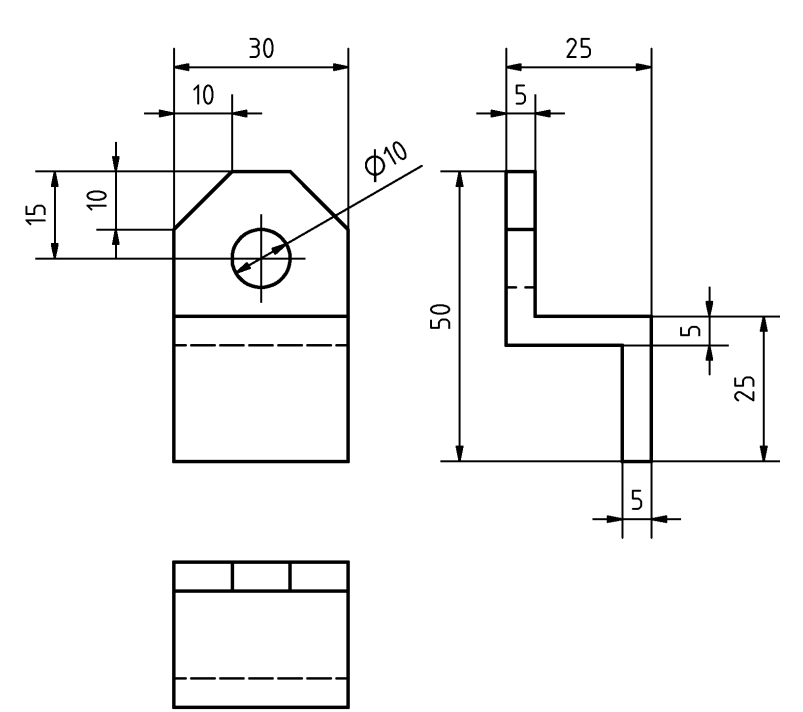

6.3)

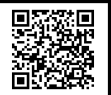

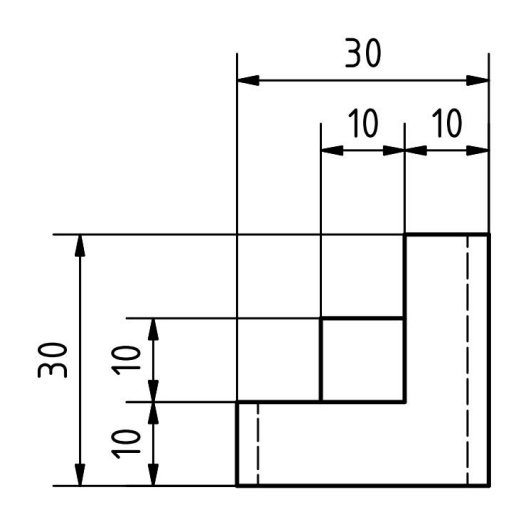

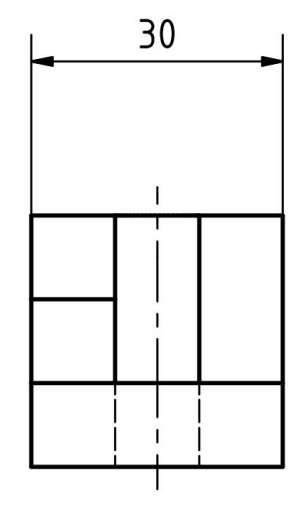

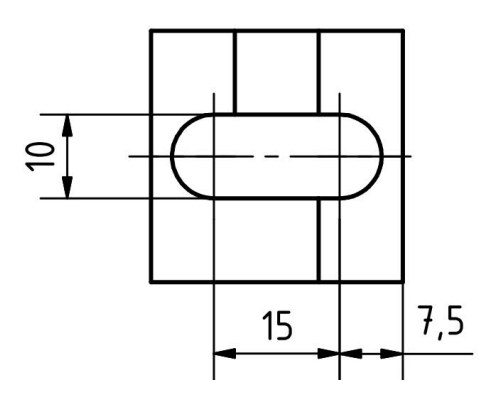